## **Erro de "Dynamic SQL Error" ao abrir sistema após atualizar versão**

- Identificar qual script de upgrade que não foi executado na atualização do sistema !
- Baixar e executar script que faltou a execução na atualização !

## **Erro de "Dynamic SQL Error" após atualização do sistema**

Durante a **atualização** do sistema são executados scripts de **upgrade**, pode acontecer de algum script não ser executado, causando erro de "**Dynamic SQL Error**" ao tentar abrir sistema, conforme imagem abaixo.

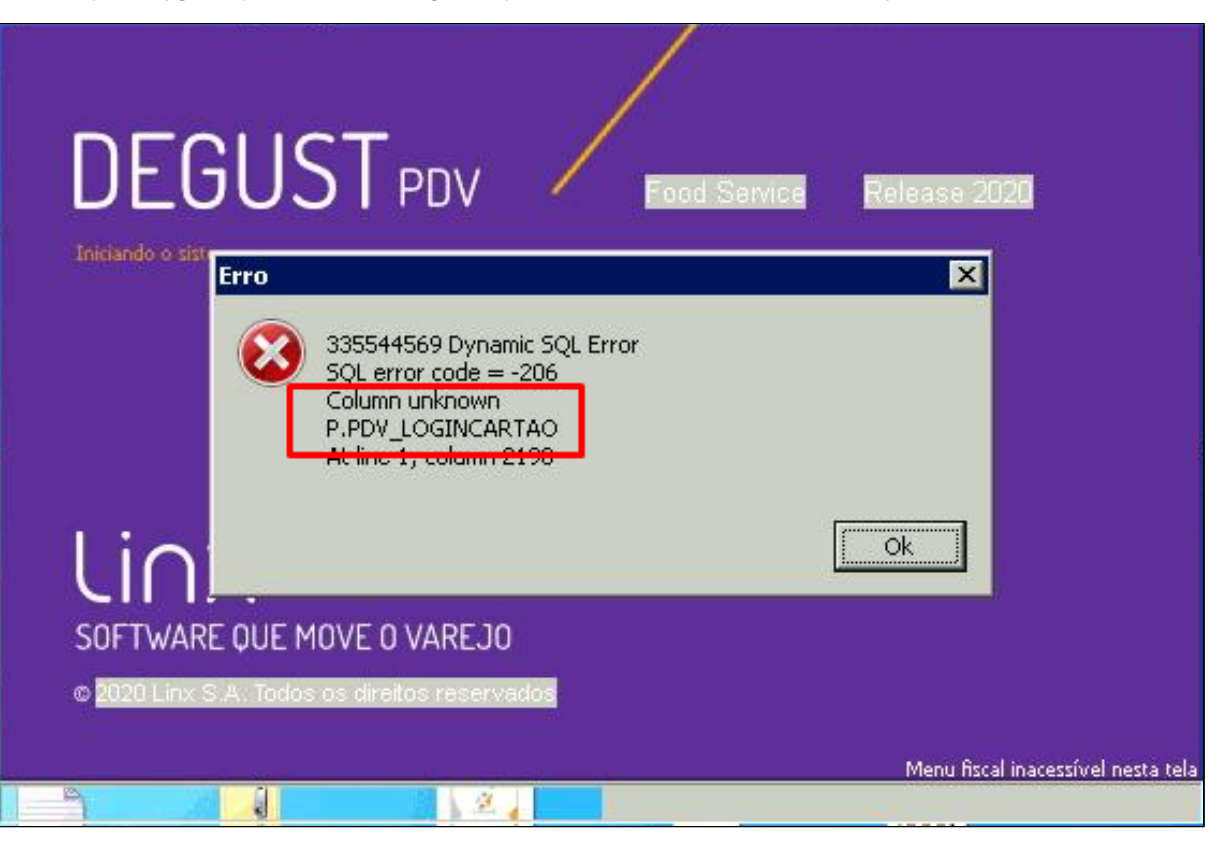

Para iniciarmos a busca pelo erro e identificar qual arquivo de upgrade não foi executado, devemos ter instalado na máquina o aplicativo -----> [Notepad++.exe](https://share.linx.com.br/download/attachments/213816449/npp.7.9.5.Installer.x64.exe?version=1&modificationDate=1616701721807&api=v2). Após abrir o aplicativo cliquem em "Localizar" e depois em "Lo **calizar em arquivos**" conforme abaixo:

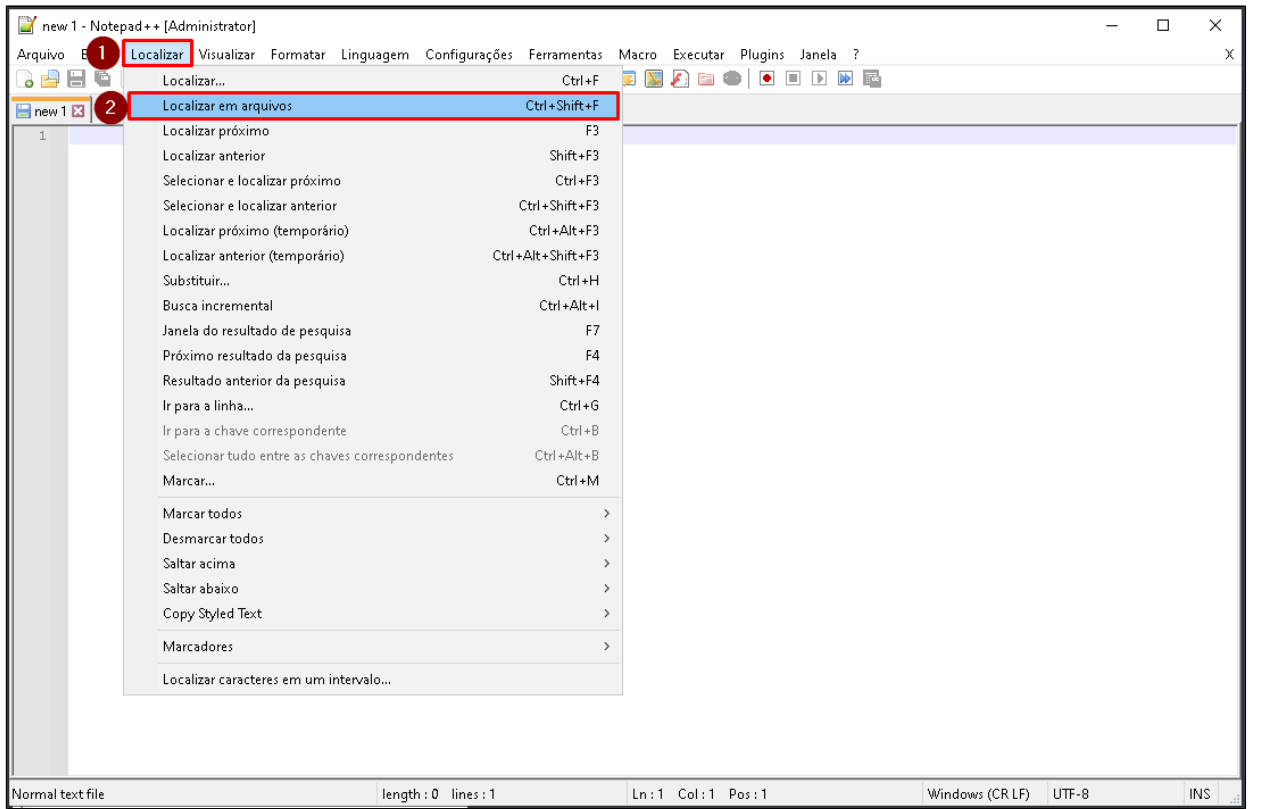

Para fazemos a consulta, devemos ter os arquivos de upgrade que são executados nas atualizações de sistema, baixe aqui -----> [Scripts.zip](https://share.linx.com.br/download/attachments/213816449/ubds.zip?version=1&modificationDate=1616701721552&api=v2). Com a janela de "Localizar em arquivos" aberta, em "Localizar" escreva o erro que deseja consultar, nesse caso é o erro "**PDV\_LOGINCARTAO**". Em seguida informe a "**Pasta**" onde estão os scripts e por último clique em "**Localizar todos**" conforme abaixo:

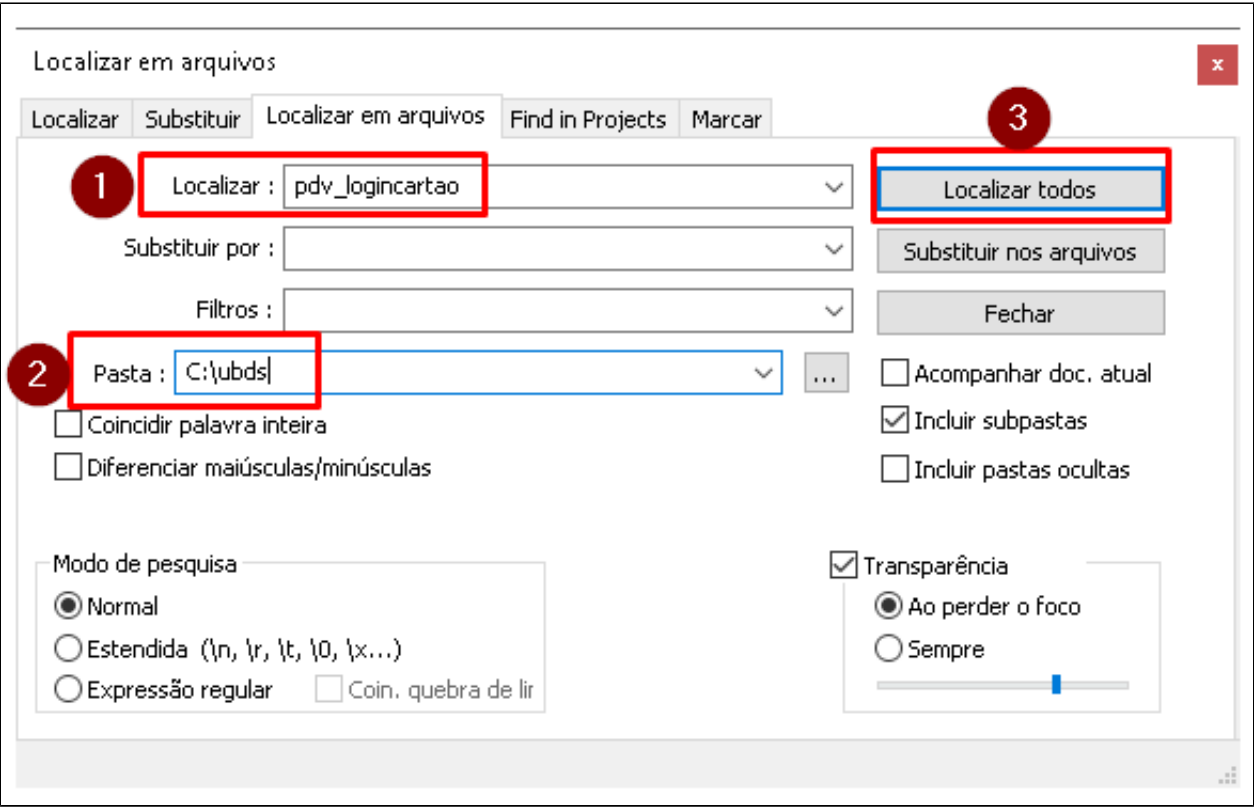

Se feito corretamente, o erro pesquisado deverá ser localizado na pesquisa e ter o retorno conforme imagem abaixo. No retorno podemos ver o erro que buscamos "**PDV\_LOGINCARTAO**", localizado no script "**UPGRADE\_ 3.0.36.18.UBD**".

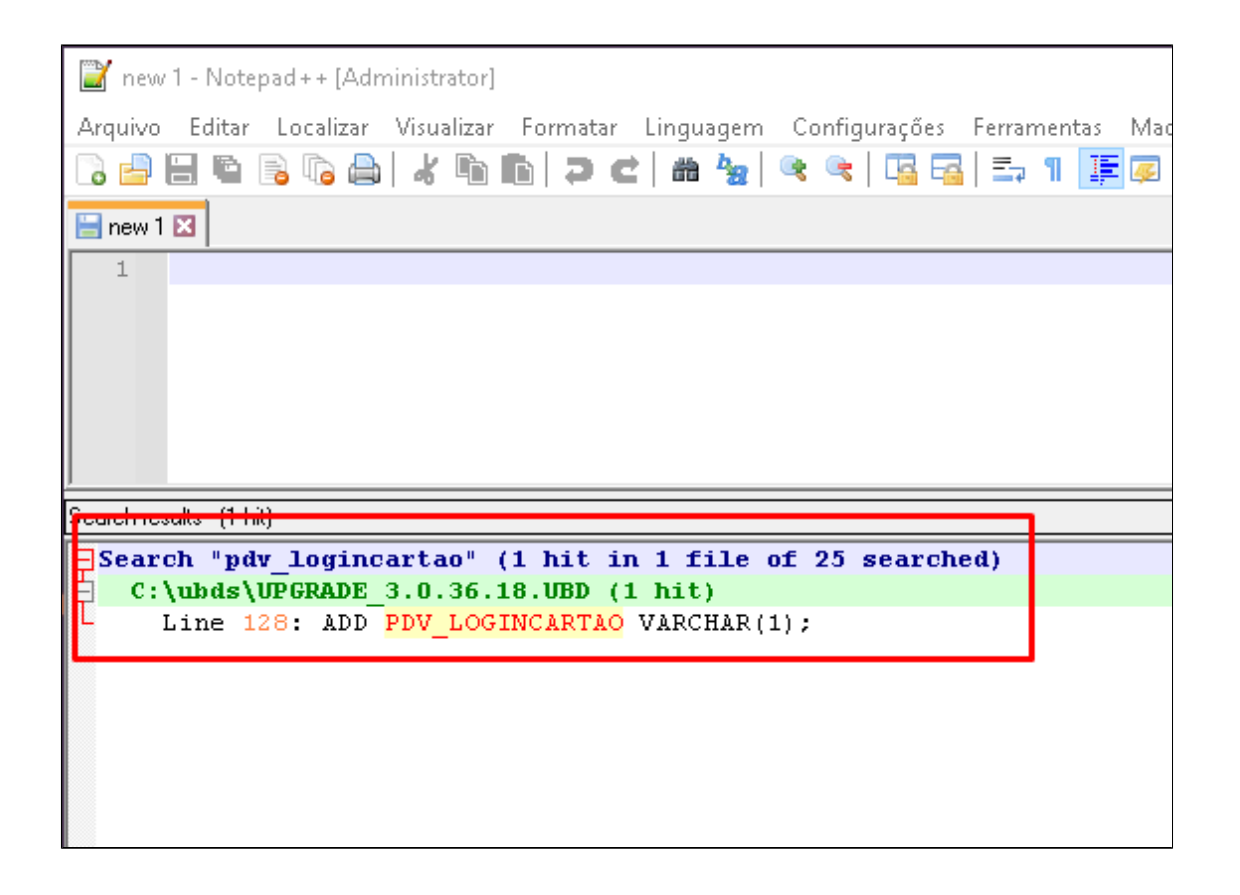

Com o script localizado, basta copiar para o servidor e executar o "**UpgradeSQL.exe**". Em seguida o sistema deverá abrir, mas caso de outro erro, faça os passos anteriores para encontrar outro script a ser executado.

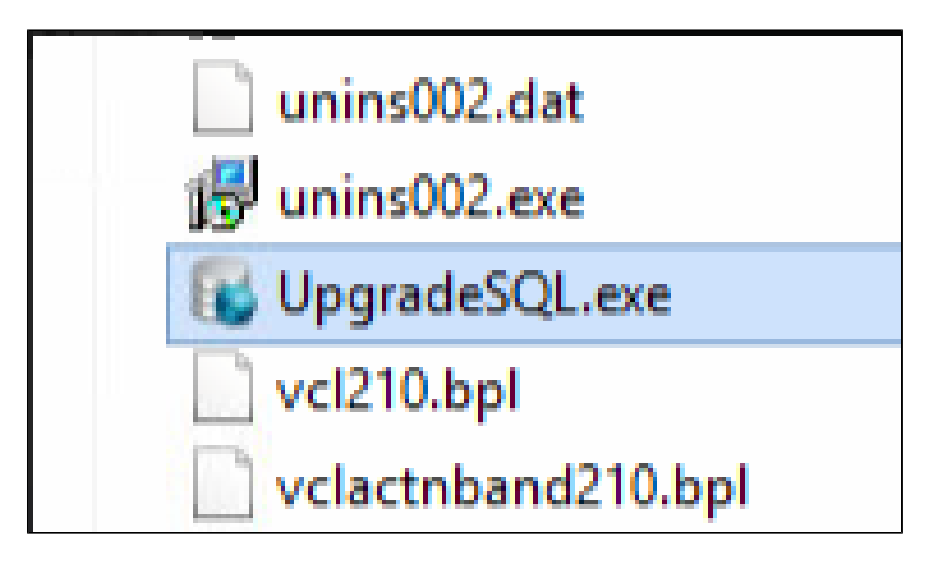

## **Boa\$ Venda\$ !!**

⊘ **Está com alguma dúvida?**

**Consulte todos nossos guias na busca de nossa página principal [clicando aqui](https://share.linx.com.br/display/FOOD/LINX+FOOD+SERVICE+-+DEGUST).**